# **Implementación de instrumental simulado para prácticos de laboratorio**

### **Jorge Osvaldo Odetto<sup>1</sup> , Norma Adriana Chautemps<sup>1</sup> , Walter Miguel Keil<sup>1</sup>**

*<sup>1</sup>Facultad de Ciencias Exactas, Física y Naturales, Universidad Nacional de Córdoba, Av. Vélez Sarsfield 1601, Ciudad Universitaria, CP 5000, Córdoba, Argentina.*

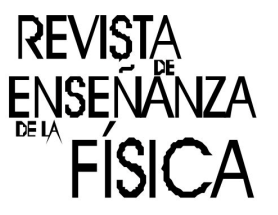

**E-mail:** jorgeodetto@gmail.com, achautemps@gmail.com, walterkeil@gmail.com

#### **Resumen**

En este trabajo se presenta el desarrollo de un simulador para uso en prácticas de Laboratorio sobre Física de las Radiaciones. El mismo consiste en un soporte con escalones, un detector de radiaciones ionizantes tipo "Geiger Müller", y un gabinete en el que se ubica la fuente de alimentación del sistema. El instrumento se maneja desde una plaqueta Arduino con el software apropiado para cada experimento y un visualizador digital para realizar las lecturas de actividad en cuentas por unidad de tiempo.

**Palabras claves:** Física Nuclear, Laboratorios, Detector, Analizador monocanal, Radiaciones ionizantes.

#### **Abstract**

In this work the development of a simulator for use in laboratory practices on Radiation Physics is presented. It consists of a support with steps, a corresponding detector of ionizing radiation such as "Geiger Müller" and a cabinet in which the power supply system is located. The instrument is operated from an Arduino plate with the appropriate software for each experience and a digital display for the reading of activity in counts per unit time.

**Keywords:** Nuclear Physics, Laboratories, Detector, single channel analyzer, Ionizing radiation.

# **I. INTRODUCCIÓN**

En el Centro Universitario de Tecnología Nuclear (CUTeN) se dictan cursos que involucran experimentos de laboratorio con radiaciones ionizantes. Esas prácticas se realizan con detectores costosos, fuentes radiactivas que decaen en el tiempo en cuanto a su actividad inicial, siendo conveniente tomar medidas de protección radiológica para evitar irradiaciones innecesarias, ante un elevado número de participantes que superan los 60 alumnos. Frente a esta situación surge la necesidad de desarrollar instrumentos simulados que permitan reproducir los ensayos con igual resultado pero evitando las complicaciones mencionadas.

Lo que se hace es copiar un detector portátil y asociarlo a un software que contiene la base de datos con resultados obtenidos en prácticas reales.

La finalidad es emular la realidad con la posibilidad de equivocaciones sin riesgo de provocar un accidente, tomar decisiones en escenarios reales, entrenar frente al uso de radiaciones, aplicar los conocimientos teóricos y arribar a conclusiones certeras.

Al utilizar esta herramienta educativa se realiza un aprendizaje exploratorio importante dado que los conceptos físicos pueden ser comprendidos con más profundidad, a la vez que se ilustran contenidos procedimentales (Njoo y Jong, 1993). La simulación se adapta a una estrategia investigativa pues oculta un modelo que debe descubrir el alumno, además de situarlo en un mundo intermedio entre lo concreto y lo abstracto que lo ayuda a progresar de la fase concreta de su desarrollo a la fase formal (Valente y Neto, 1992).

Es importante entonces que la misma responda a los objetivos generales de la práctica de laboratorio y esto se asegura al utilizar como datos los obtenidos en experimentos reales, y puestos a disposición del software.

*Revista de Enseñanza de la Física. Vol. 27, No. Extra, Nov. 2015, 157-163*

*La evaluación del presente artículo estuvo a cargo de la organización de la 19 Reunión Nacional de Educación en Física*

#### *Odetto y otros*

El instrumento desarrollado replica en forma artificial los fenómenos reales con el fin de lograr un objetivo académico establecido, que es comprobar en la práctica lo que explica la teoría sobre física de las radiaciones.

La ventaja de usar un prototipo del real es que se pueden aplicar medidas de radioprotección como si se estuviera en presencia de material radiactivo, cosa que no se vería en un simulador tipo software para usar en ordenador.

El programa simulado de detección de radiaciones, concebido para la realización de trabajos prácticos en la capacitación sobre Física de las Radiaciones, permite trabajar y observar los fenómenos físicos sin necesidad de recibir dosis debido a la irradiación por manipular fuentes radiactivas, y repetir la práctica cuantas veces sea necesario.

Lo que se busca con esta modalidad es producir un aprendizaje orientado hacia la adquisición de conocimiento científico, a través de la relación entre el docente, material educativo y alumno, tal como enfatizan Ausubel, Novak (1983) y Gowin (1988). El sentido de esta relación es compartir significados entre el alumno y el profesor, respecto de los conocimientos vehiculados por los materiales educativos.

En trabajos de laboratorio que utilizan este recurso educativo, se considera al software como integrador de conceptos teóricos, lo que permite actualizar prácticas completas, predecir, contrastar resultados y explorar las relaciones entre variables. No obstante es necesaria en esta instancia la interacción del docente, entre el alumno y la simulación, a fin de controlar variables que permitan arribar a los resultados esperados, que a su vez se relacionan con los fenómenos físicos involucrados. De allí que el simulador va acompañado de materiales instruccionales cuidadosamente elaborados tales como el protocolo de uso del simulador y las guías de laboratorio.

Esta herramienta constituye un medio didáctico para la práctica en diferentes asignaturas técnicas pues nos brindan una representación muy aproximada a la realidad pudiéndose hacer reproducciones en modelos tridimensionales, como una maqueta del instrumento, con un software como elemento simulador, los cuales ofrecen la posibilidad de llevarnos a través del empleo de novedosas tecnologías y adentrarnos en el amplio mundo de la informatización de la ciencia (Pérez, López y González, 1998).

## **II. METODOLOGÍA**

En cuanto al desarrollo de este trabajo, se centra en dos aspectos generales, por una parte el diseño y construcción de un soporte con escalones que permita, al cambiar la posición de la fuente radiactiva simulada, reproducir la detección y medición de las radiaciones teniendo en cuenta cuatro variables: tiempo, distancia, blindaje y tensión de trabajo.

Por otra parte facilitar su operación y manejo en la realización de prácticos de laboratorio, sin tener que tomar los recaudos necesarios inherentes a la protección radiológica cuando se trabaja con fuentes radiactivas reales.

La metodología empleada para diseñar el instrumento simulado consiste en reproducir el detector de radiaciones ionizantes y su electrónica asociada para realizar prácticos de laboratorio. La finalidad es que sea portátil para trasladar a los espacios de laboratorio, y flexible en el control y manejo del mismo.

Se toma como modelo un instrumento real conformado por un detector de tipo Geiger Muller (Fig. 1) montado sobre un soporte con escalones (Fig. 2) para ubicar las fuentes en distintas posiciones respecto al detector, y un analizador monocanal (Fig. 3) asociado al detector como se ilustra en las siguientes figuras.

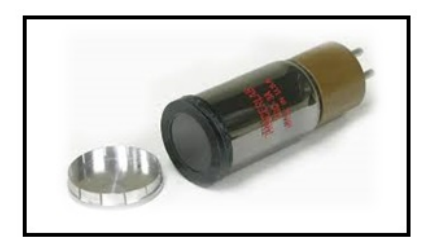

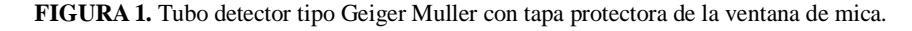

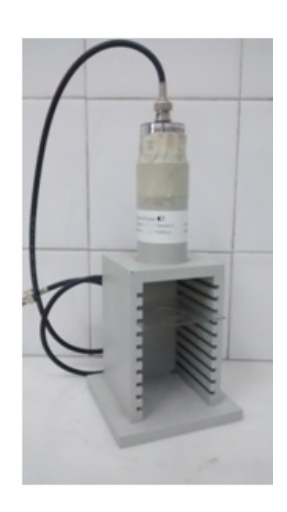

**FIGURA 2.** Soporte escalonado donde se ubican las muestras radiactivas. En la parte superior se coloca el tubo detector con los cables que llevan las señales al analizador monocanal.

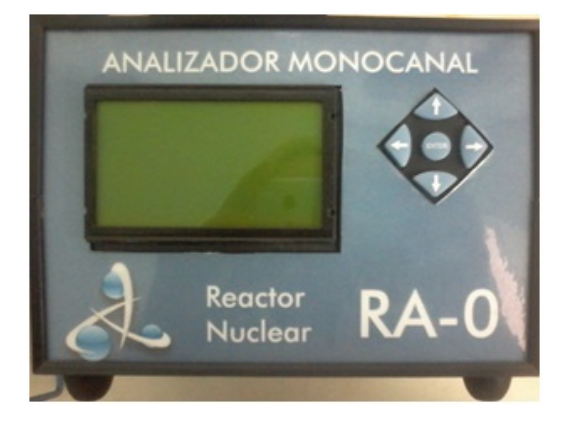

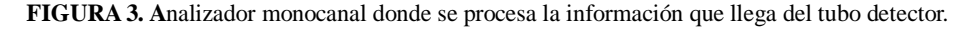

A partir de esos componentes de instrumento real, se diseña un sistema similar simulando cada una de las partes. Dentro de lo que sería el analizador monocanal, en lugar de la electrónica necesaria para tomar las señales del detector, se utiliza una plaqueta Arduino (Fig. 4).

Arduino es una plataforma de hardware libre, de código abierto, basada en una placa con un micro controlador y un entorno de desarrollo, diseñada para facilitar el uso de la electrónica en proyectos diversos. El hardware consiste en una placa con un micro controlador (Atmel AVR, de 8 bits, o CortexM3 de ARM de 32 bits), y puertos de entrada/salida de señales, analógicas y digitales.

El software consiste en un entorno de desarrollo que implementa el lenguaje de programación Processing/Wiring, el cual es un programa sencillo que está diseñado exclusivamente para preparar todo lo que necesita el sistema operativo en su funcionamiento, y que es ejecutado en la misma placa.

A continuación se muestran las imágenes de la plaqueta:

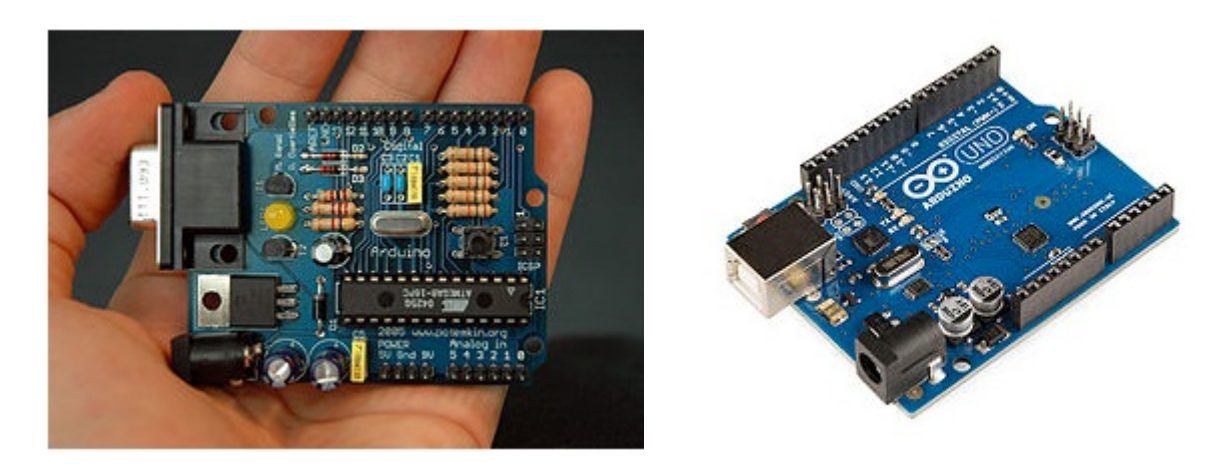

**FIGURA 4.** Plaqueta Arduino.

El analizador monocanal simulado es operado por el instructor. El microprocesador de la placa Arduino controla todo el equipo de acuerdo a la inicialización hecha a través del teclado, teniendo en cuenta el contenido en la memoria y lo programado. Recibe desde el soporte una señal mediante un switch magnético, de la posición de la fuente radiactiva simulada que se ha seleccionado. En base a esa posición, el software toma el valor correspondiente de una base de datos realizada con experimentos reales, y muestra ese valor en el visor. Esos valores son registrados por los alumnos y analizados posteriormente para verificar el cumplimiento de los aspectos teóricos analizados previo al laboratorio. En la Fig. 5 se muestra un diagrama en bloque de las acciones.

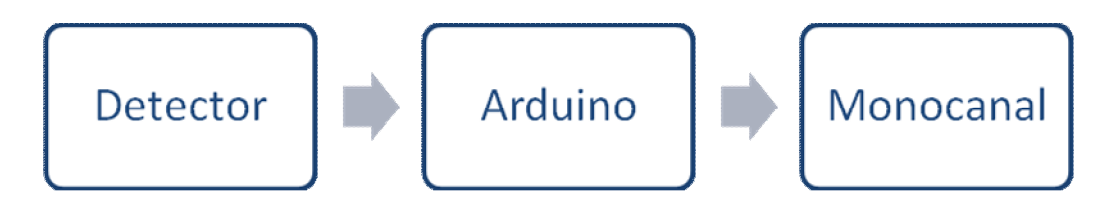

**FIGURA 5.** Diagrama en bloque de las acciones que siguen la señales desde que salen de la fuente radiactiva.

De esta manera, mediante el uso de la citada consola del monocanal se puede seleccionar alguna de las variables programadas y realizar el Trabajo Práctico correspondiente.

Mediante este equipo se obtienen las siguientes ventajas:

- Realizar una práctica evitando riesgo de exposición a radiaciones ionizantes.
- Prescindir de instrumentación delicada y de alto costo.
- Simular cualquier situación real.

En la Fig. 6 se presenta un diagrama en bloque del equipo.

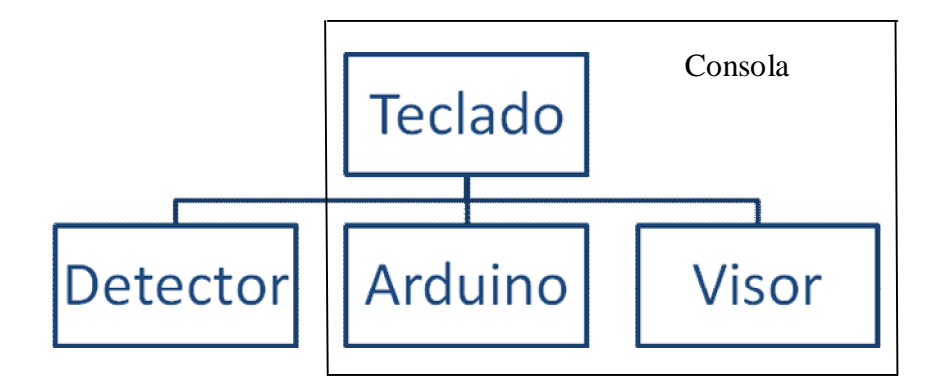

**FIGURA 6.** Diagrama en bloque del equipo de detección y medición.

### **III. RESULTADOS**

Se programó la plaqueta con la información obtenida en un laboratorio realizado con instrumentos reales. El primer experimento consistió en investigar la variación de la velocidad de contaje según la diferencia de potencial aplicada a un detector Geiger Müller, para elegir la tensión de trabajo del mismo.

Para ello se confeccionó una tabla donde se dejan fijas las otras variable como distancia y tiempo, no se coloca blindaje, y solo se registra tensión vs. cuentas. Esto se muestra en la Fig. 7.

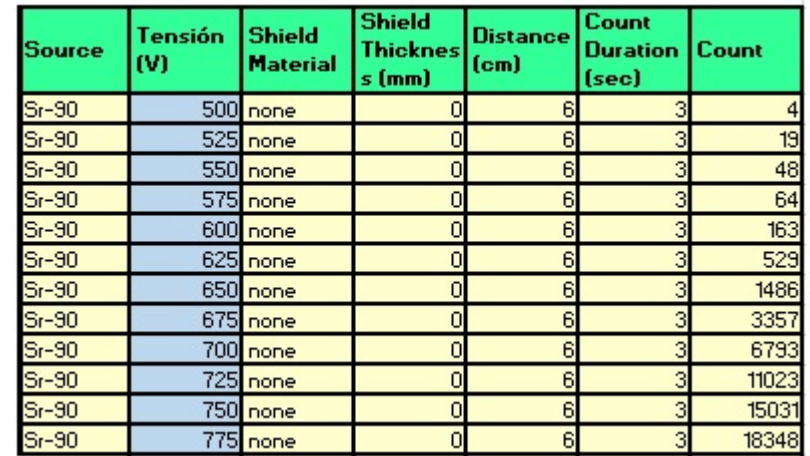

**FIGURA 7.** Tabla que construye el software del simulador de detector Geiger Muller.

Cada contador Geiger tiene un voltaje adecuado para su mejor funcionamiento llamado "tensión de trabajo" que debe ser determinada experimentalmente para cada uno, conectado a su equipo electrónico, y verificada periódicamente. Para ello se emplea una fuente radiactiva esencialmente constante (vida media larga), colocada en una posición fija con respecto al detector. Se somete éste a tensiones crecientes registrándose en cada caso la velocidad de contaje, como se muestra en la Fig. 8.

A tensiones bajas los pulsos producidos no pasan la altura mínima necesaria para ser registrados. Al llegar a un cierto potencial denominado tensión umbral  $V<sub>u</sub>$ , comienzan a registrarse los primeros conteos; este valor no es una característica del detector sólo sino que depende también del equipo electrónico y de la capacidad del cable que conecta a ambos. Especialmente puede variarse cuando el instrumento dispone, en su panel, de un discriminador que indica en una escala arbitraria la altura del nivel de disparo. Por lo tanto, al anotar las características del aparato debe registrarse también la posición del discriminador que se elige entre 10 y 30% de la escala total.

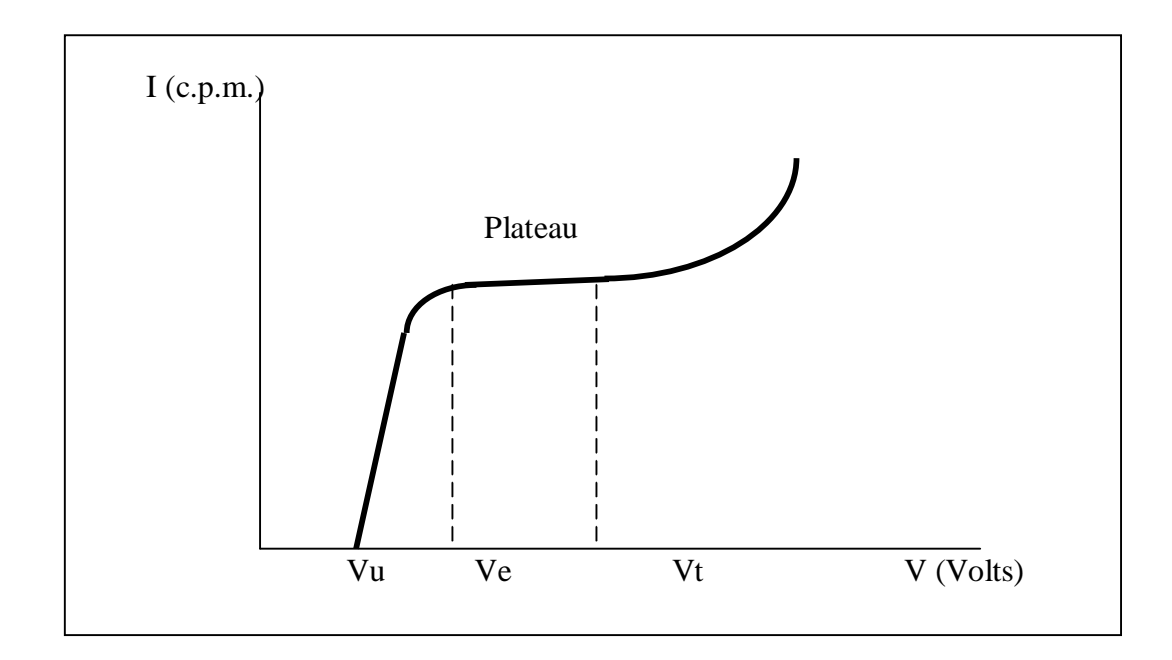

**FIGURA 8.** Gráfica de las cuentas por minuto obtenidas cuando se varía el voltaje, y la zona del plateau. Vu: umbral (valor desde donde se detecta), Ve: entrada (comienzo de la planicie), Vt: trabajo (es el valor que se selecciona para que trabaje el detector).

Al aumentar la tensión a valores superiores al umbral la velocidad de contaje versus voltaje presenta el aspecto de una meseta conocida como "plateau". La tensión  $V_e$  a la cual comienza la planicie se denomina tensión de entrada. A partir de ese valor la velocidad de contaje aumenta muy poco en el incremento de V. Al final de la meseta la velocidad de contaje sube rápidamente y los valores son poco reproducibles, debido a que se presentan las descargas múltiples o la descarga continua. Debe evitarse llegar a esa zona por el peligro de dañar el detector.

La tensión de trabajo se elige dentro de la zona del plateau, aproximadamente en la mitad si dicha zona es corta, o más cerca de la tensión de entrada cuando la meseta es muy larga (más de 200 voltios), siendo un buen criterio fijarla a 100 voltios arriba de  $V_0$ .

Los resultados de este experimento son los que se utilizan para volcar en el software y poder reproducirlo desde el instrumento simulado.

### **IV. CONCLUSIONES**

En cuanto al diseño del equipo se logró reproducir el instrumento real tanto el aspecto visual como en la respuesta esperada para el trabajo práctico seleccionado. Las dificultades se presentaron con los conectores, debido a la sensibilidad que pueden presentar cuando son manipulados varias veces por una elevada cantidad de usuarios. Se espera solucionar el inconveniente fabricando varios instrumentos de manera que haya uno cada cinco alumnos.

En este trabajo se presenta el prototipo terminado y en una etapa posterior se procederá a implementarlo en las prácticas de laboratorio correspondientes a los cursos sobre Física de las Radiaciones que dicta el CUTeN.

#### **AGRADECIMIENTOS**

Se agradece a la Secretaría de Ciencia y Tecnología de la Universidad Nacional de Córdoba por el apoyo otorgado para la realización de este trabajo mediante el subsidio correspondiente al proyecto de investigación 05/M270.

### **REFERENCIAS**

Ausubel, D.; Novak, J. D.; Hanesian, H. (1983). *Psicología educativa, un punto de vista cognoscitivo*. México:Ed. Trillas.

Njoo, M. y Jong, T. (1993). Exploratory learning with a computer simulation for control theory: Learning processes and instructional support. *Journal of Research in Science Teaching*, 30, pp. 821-844.

Novak, J. D.; Gowin, D. B. (1988). *Aprendiendo a aprender*. Barcelona: Martínez Roca.

Pérez Romero, M. A.; López Gordillo, M. y González Mediero,A. (1998). "Aplicación de Maquetas en el Aprendizaje de la Topografía". *Actas del X Congreso Internacional de Ingeniería Gráfica. Dpto. de Expresión Gráfica, Diseño y Proyectos*. Málaga, España, Tom. 1, pp. 489- 492.

Valente, M. y Neto, A.J. (1992). El ordenador y su contribución a la superación de las dificultades del aprendizaje en mecánica. *Enseñanza de las ciencias*, 10(1), pp.80-85.